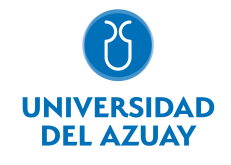

# FACULTAD DE DISEÑO, ARQUITECTURA Y ARTE ESCUELA DE DISEÑO GRÁFICO

# 1. Datos

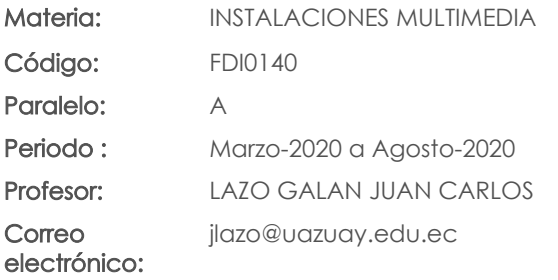

#### Nivel: 8 Distribución de horas.

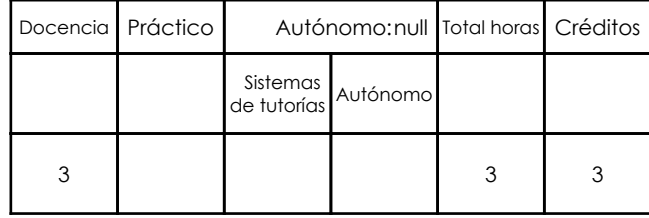

### Prerrequisitos:

Código: FDI0028 Materia: COMPUTACIÓN 6 GRÁFICO Código: FDI0031 Materia: COMPUTACIÓN 7

# 2. Descripción y objetivos de la materia

Amplía el alcance del estudiante para la aplicación del diseño sobre otros soportes.

En esta asignatura se abordan los recursos técnicos y los medios para la generación de instalaciones.

Es una asignatura cuyos ejercicios necesitan de la aplicación de conocimientos formales y técnicos para alcanzar productos o propuestas funcionales, por lo cual se retoman desde los principios básicos del diseño hasta los recursos más avanzados que el estudiante posea hasta el momento para su ejecución.

# 3. Contenidos

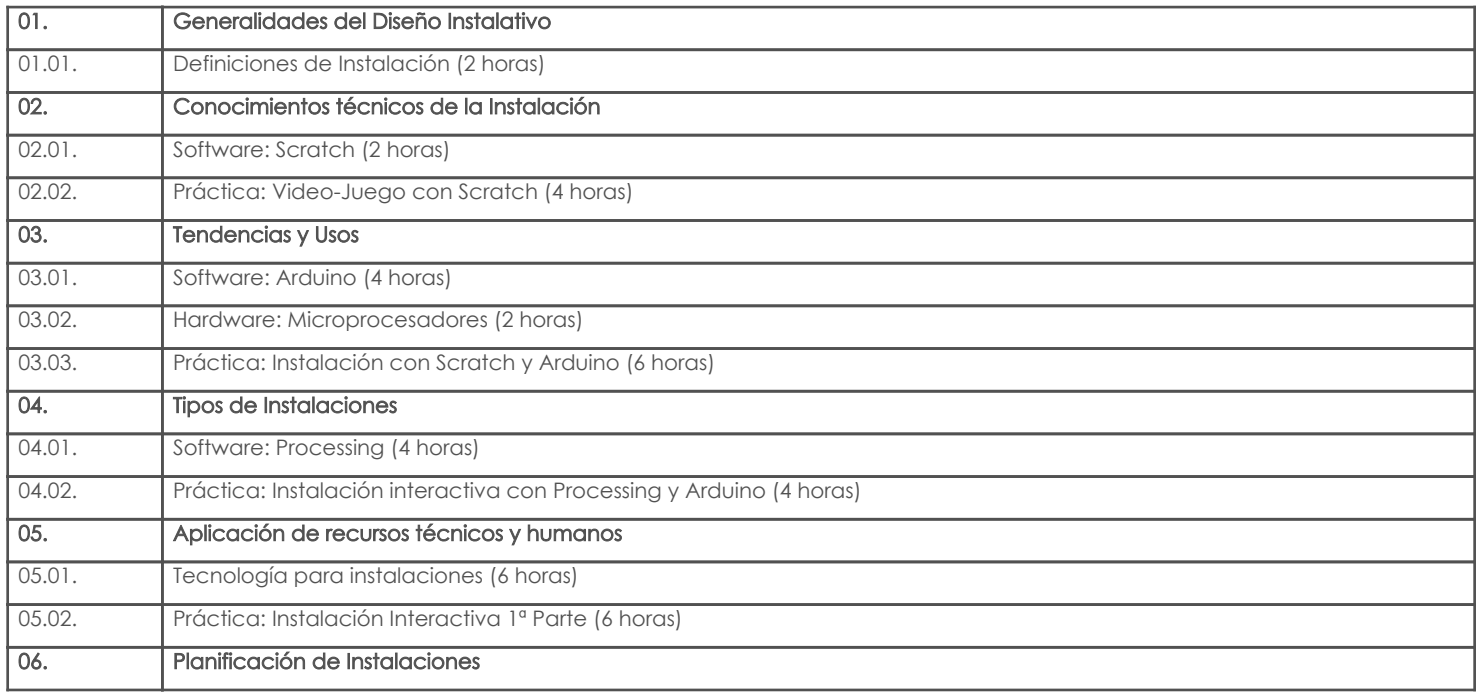

# 4. Sistema de Evaluación

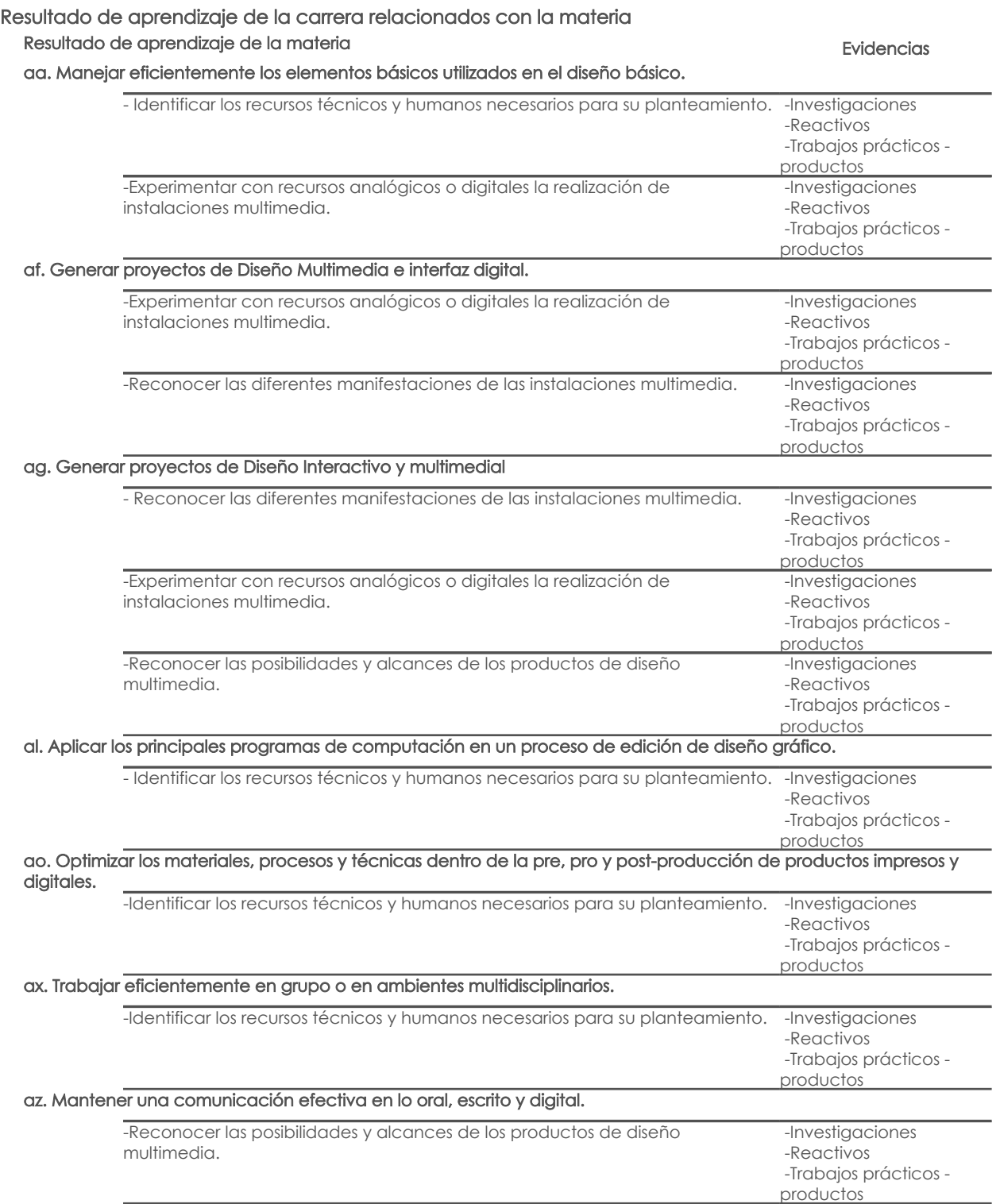

### Desglose de evaluación

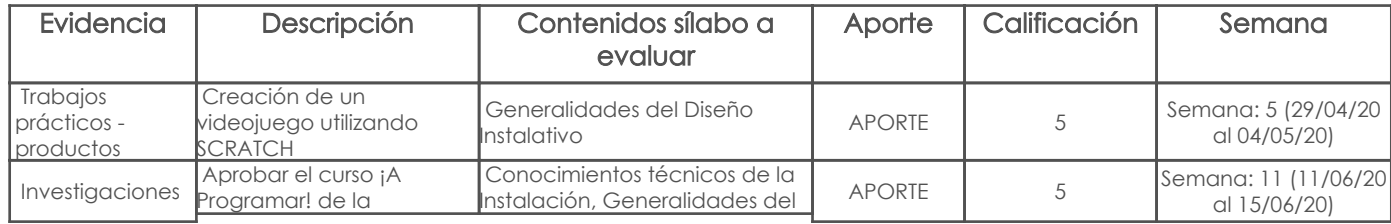

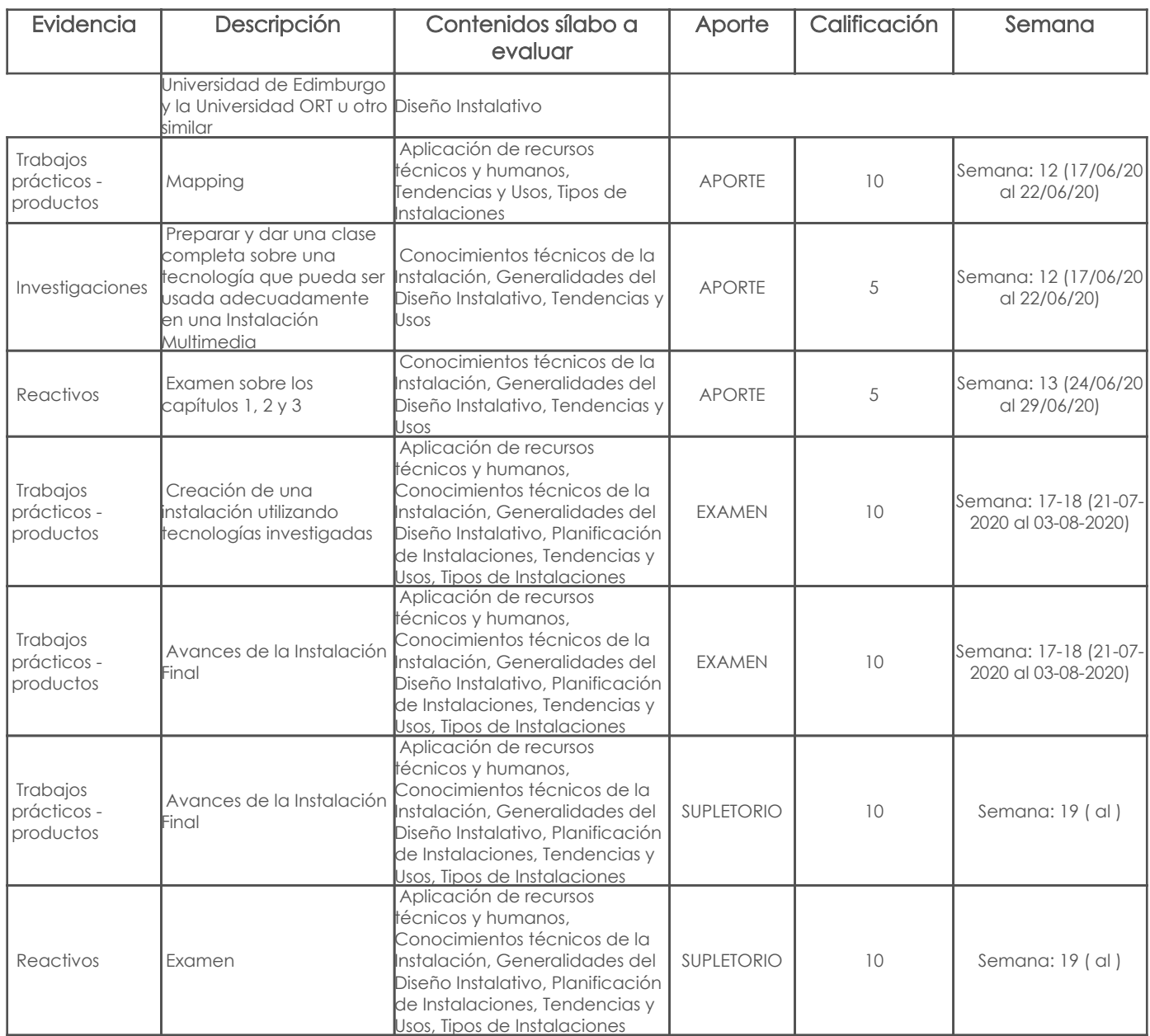

### Metodología

Método: Aprendizaje orientado a proyectos.

- El profesor tutela a los estudiantes durante la elaboración del proyecto ofreciéndoles recursos y orientación a lo largo de sus investigaciones. La ayuda se desplaza progresivamente del proceso al producto.

- Está disponible para aclarar las dudas del estudiante.

- Debe guiar a los estudiantes hacia el aprendizaje independiente, motivándolos a trabajar de forma autónoma, especialmente en las fases de planificación, realización y evaluación.

Las tareas del profesor de forma secuenciada son:

#### - Presentación y definición del proyecto.

- Dar indicaciones básicas sobre el procedimiento metodológico.

- Revisar el plan de trabajo de cada equipo.

- Realizar reuniones con cada equipo para discutir y orientar sobre el avance del proyecto.
- Utilizar clases para satisfacer necesidades de los equipos.
- Revisión individual y grupal de los progresos del proyecto y de los aprendizajes desarrollados.

- Realizar la evaluación final en base a los resultados presentados y los aprendizajes adquiridos.

### Criterios de Evaluación

En general los criterios de evaluación se van complejizando a medida que los ejercicios demandan de más recursos y respaldo teórico, los criterios de evaluación son:

Curso Scratch: 5 puntos

Sera suficiente con presentar la constancia de haber aprobado el curso y mostrar el juego con el que se aprobó, que debe ser diferente al que se propone como ejercicio en clases.

Juego: 5 puntos

Reactivo: 5 puntos

Investigación sobre tecnologías utilizadas en instalaciones - Individual o en parejas / 5 puntos

El documento es una investigación realizada en un área de las tecnologías que están siendo utilizadas en el desarrollo de instalaciones multimedia, sean estas interactivas o no. El documento será hecho en Google Docs y será compartido con el profesor.

# 5. Referencias

# Bibliografía base

# Libros

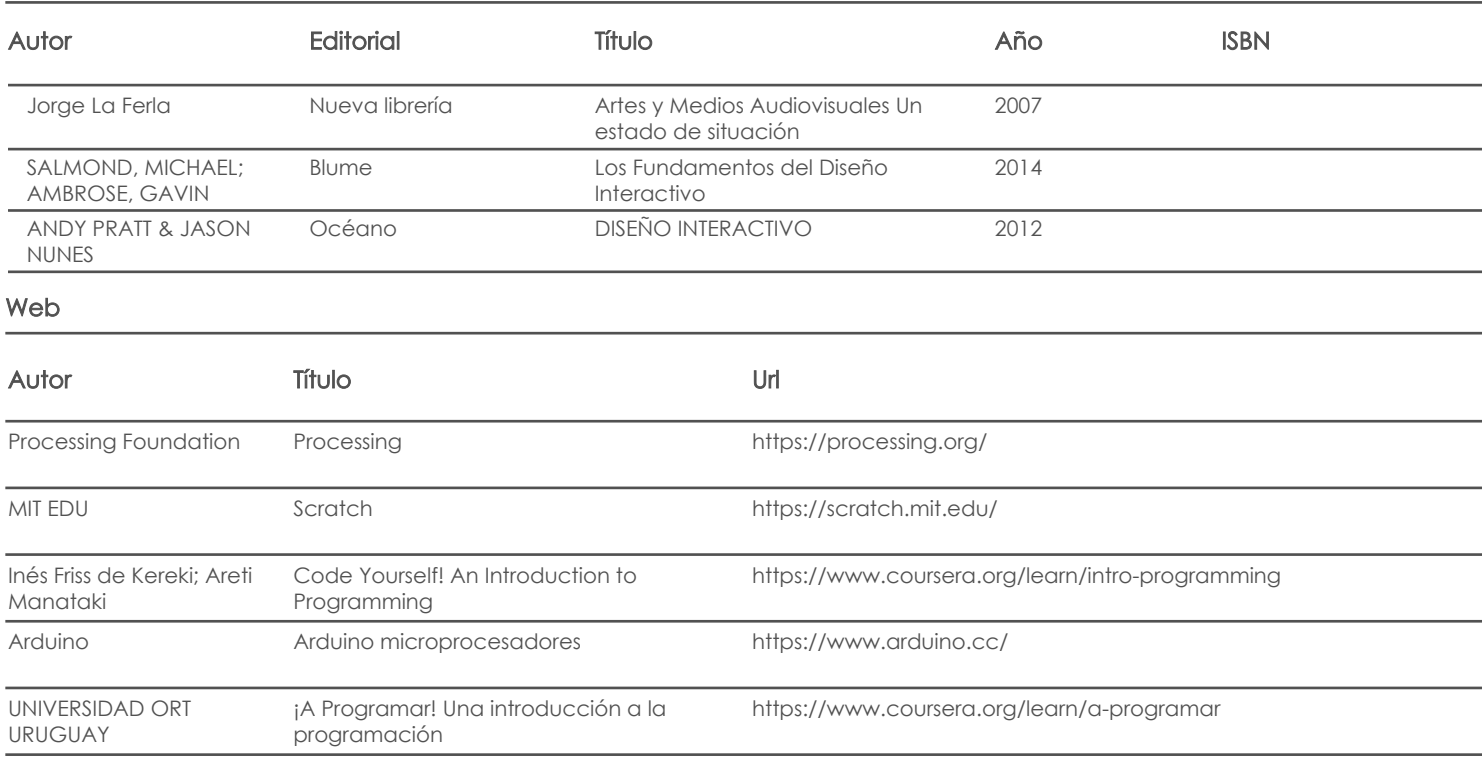

### **Software**

### Bibliografía de apoyo

Libros

### Web

## Software

Docente Director/Junta

Fecha aprobación: 09/03/2020

Estado: Aprobado